Scilab Manual for Electronic Devices And Circuits by Prof Mahesh M Electronics Engineering Sreenidhi Institute Of Science & Technology<sup>1</sup>

> Solutions provided by Prof Mahesh M Electronics Engineering Sreenidhi Institute Of Science & Technology

> > May 18, 2024

<sup>1</sup>Funded by a grant from the National Mission on Education through ICT, http://spoken-tutorial.org/NMEICT-Intro. This Scilab Manual and Scilab codes written in it can be downloaded from the "Migrated Labs" section at the website http://scilab.in

## **Contents**

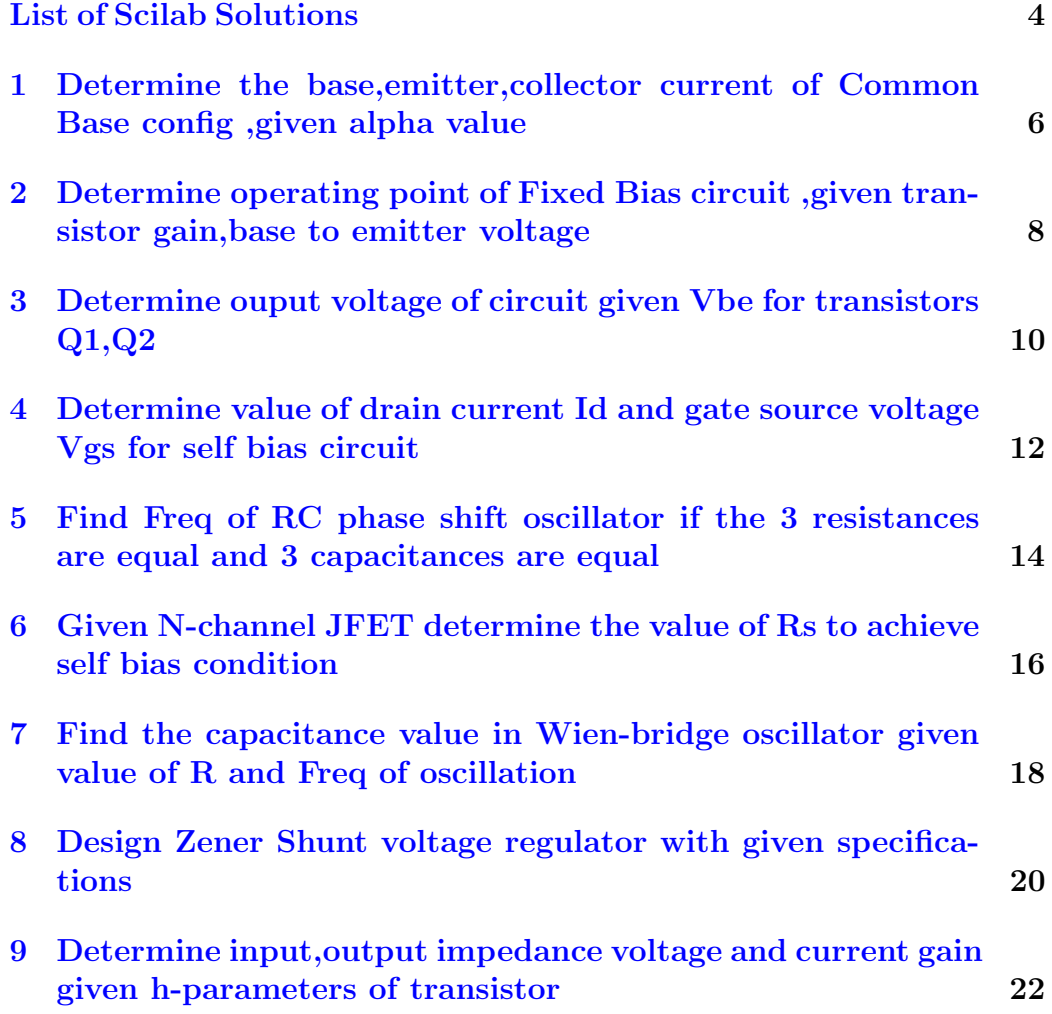

[10 Design Schmitt Trigger circuit using 2 silicon NPN transis](#page-24-0)[tors with given configuration](#page-24-0) 24

# <span id="page-4-0"></span>List of Experiments

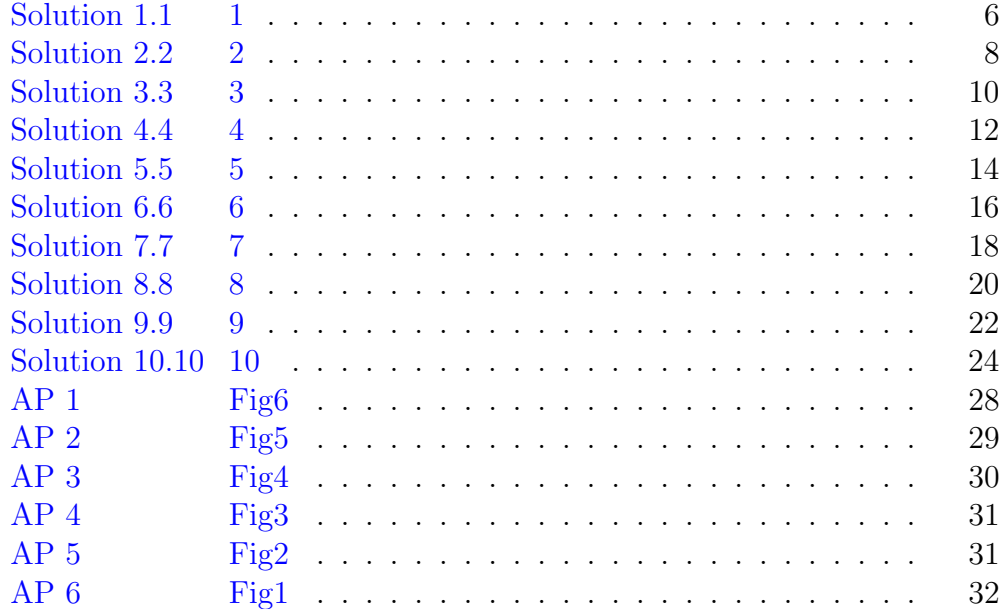

# List of Figures

## <span id="page-6-0"></span>Determine the base,emitter,collector current of Common Base config ,given alpha value

check Appendix [AP 6](#page-27-0) for dependency:

EX1.jpg

#### <span id="page-6-1"></span>Scilab code Solution 1.1 1

```
1 // Determine the base, emitter, collector current of
     Common base config
2 //Windows 10
3 // Scilab 6.0.0
4
5 clc ;
6 clear ;
7 close ;
8
9 alpha=0.95 // in Ampere10 R1 = 5*10e3 //in kilo ohms
```

```
11 Vd = 4.5 //in volts
12 Ic=Vd/Rl // Current flowing through resistor (or)
      Collector Current in milli Ampere
13 Ie=Ic/alpha // emitter current in milli Ampere
14 Ib=Ie-Ic //base current in micro Ampere
15 Ic1 = Ic * 10e316 Ib1=Ib*10e6
17 Ie1 = Ie * 10e318 mprintf ('The value of Ib is \%.1fuA', Ib1)
19 mprintf ('\nabla \times value of Ic is %.1fmA', Ic1)
20 mprintf ('\nabla \times value of Ie is %.3fmA', Ie1)
```
## <span id="page-8-0"></span>Determine operating point of Fixed Bias circuit ,given transistor gain,base to emitter voltage

check Appendix [AP 5](#page-27-0) for dependency:

EX2.jpg

<span id="page-8-1"></span>Scilab code Solution 2.2 2

```
1 // Determine the operating point of Fixed Bias \text{ckt}given transistor gain, Vbe
2 //Windows 10
3 // Scilab 6.0.0
4
5 clc ;
6 clear ;
7 close ;
8
9 tgain=100 // beta (or) transform is a bin <math>1/2</math>unitless
```

```
10 \text{Vcc}=15 // in volts
11 Vbe=0.7 // base emitter voltage in volts
12 Rb = 1*10e6 // resistance in ohms
13 Rc = 4*10e3 // resistance in ohms14 Ic = Vcc / Rc15 Icq=tgain * ((Vcc-Vbe)/Rb) //collector current in
      milli Ampere
16 Vceq=Vcc-(Icq*Rc) //collector emitter voltage in
      volts
17 Vce = Vcc - (Ic * Rc) //load line equation
       for fixed-bias ckt
18 // Substituting Ic=0, Vce=Vcc=15v19 Ic1x=020 Vcex=Vcc-(Cctx*Rc)21 // coordinates of load line on x-axis are (0 \text{ mA}, 15\text{V})22 // Substituting Vce=0, Ic=Vec/Re=3.75mA23 Vcey = 024 Icy = Vcc/Rc25 // coordinates of load line on y−axis are (3.75 \text{ mA}, 0\text{V})26 Icq=Icq *10e327 Vce = Vce *10 e3
28 \text{ Icy} = \text{Icy} * 10e329 mprintf ('Collector Current Icq=\%. 2 fmA', Icq)
30 mprintf ( ' \n Collector – Emitter Voltage Vceq=\%. 2 fV ',
      Vceq )
31 mprintf ( '\nX-Axis Coordinates (%dmA, %dV) ', Ic1x, Vcex)
32 mprintf ( '\nY−Axis Coordinates (%.2fmA, %dV) ', Icy, Vcey)
33 mprintf ('\nabla \cdot Operating Point is Icq=%.2 fmA and Vceq=%
      .2\,\mathrm{fV}, Icq, Vceq)
34
35 // plotting the load line
36 \text{ x} = [ Ic1x, Vcex]
37 \text{ y} = [Icy, Vcey]38 clf ()
39 plot(x, y)40 xtitle ('Load Line');
41 xlabel ( '\mathrm{Vec}\left(V\right) '); ylabel ( '\mathrm{Ic}\left(\mathrm{mA}\right) ');
```
## <span id="page-10-0"></span>Determine ouput voltage of circuit given Vbe for transistors Q1,Q2

check Appendix [AP 4](#page-27-0) for dependency:

EX3.jpg

<span id="page-10-1"></span>Scilab code Solution 3.3 3

```
1 // Determine output voltage of a ckt
2 //Windows 10
3 // Scilab 6.0.0
4
5 clc ;
6 clear ;
7 close ;
8
9 Vcc = 15 // in volts
10 Vbe2=0.7 // in volts
11 Vq1 = 1.7 // in volts
12 Rb1 = 1*10^3 // in kilo ohms
13 Rb2=100 // in ohms
```

```
14 Ief = (Vq1 - Vbe2) / Rb215 Ic1 = Ie116 Vc1=Vcc-(Rb1*Ie1)17 Q2 = Vc118 Vb2=Vc119 Ve2=Vb2-Vbe2
20 Vout = Ve2<br>21 Ief = Ief * 10^31/ in milli Ampere
22 mprintf ('Ie1 :%d mA', Ie1)
23 mprintf (\sqrt{\nVc1 : \%d} V', Vc1)
24 mprintf (\ln Q2 : \%d V, Q2)
25 mprintf (\sqrt{nV}e2:\%. 1 f V', Ve2)
26 mprintf (\sqrt{\text{nVout}}: %.1 f V', Vout)
```
## <span id="page-12-0"></span>Determine value of drain current Id and gate source voltage Vgs for self bias circuit

check Appendix [AP 3](#page-27-0) for dependency:

EX4.jpg

#### <span id="page-12-1"></span>Scilab code Solution 4.4 4

```
1 // Determine value of drain current -Id and gate -
      source voltage-Vgs for self-bias ckt
2 //Windows 10
3 // Scilab 6.0.0
4
5 clc ;
6 clear ;
7 close ;
8
9 Vdd = 20 // in Volts10 Vds = 15 //in Volts<br>11 Rd = 4 * 10^{\circ}3 //in ohms
11 Rd = 4*10^{\circ}312 Rs = 0.4*10^{\circ}3 // in ohms
```

```
13 Id = (Vdd - Vds) / (Rd + Rs) // in milli Ampere<br>14 Vgs = Id * Rs // in Volts
14 Vgs = Id * Rs15 Id = Id * 10^{\circ}316 mprintf ('Drain Current Id is %.2fmA', Id)
17 mprintf ( '\nGate-Source Voltage Vgs is %.3fV ', Vgs)
```
## <span id="page-14-0"></span>Find Freq of RC phase shift oscillator if the 3 resistances are equal and 3 capacitances are equal

<span id="page-14-1"></span>Scilab code Solution 5.5 5

```
1 // Given N–channel JFET determine the value of rs to
     achieve Self Bias condition
2 //Windows 10
3 // Scilab 6.0.0
4
5 clc ;
6 clear ;
7 close ;
8
9 Idss = 40*10^{\degree}-3 // in m illi Ampere
10 \quad Vp = -10 // in Volts
11 Vgs = -5 // in Volts
12 Vds = 5 // in Volts13 Id = Idss * ((1 - (Vgs / Vp)) ^2)14 Rs = Vds / Id
```

```
15 Id=Id*10^3 //in milli Ampere
16 mprintf ('Id is \%dmA', Id)
17 mprintf (\n\lambda is %d ohms', Rs)
```
## <span id="page-16-0"></span>Given N-channel JFET determine the value of Rs to achieve self bias condition

<span id="page-16-1"></span>Scilab code Solution 6.6 6

```
1 // Find freq. of RC phase shift oscillator
2 //Windows 10
3 // Scilab 6.0.0
4
5 clc ;
6 clear ;
7 close ;
8
9 R1=200*10^{\degree}3 // resistance 1 in kilo ohms
10 R2 = 200 * 10^{\circ}3 // resistance 2 in kilo ohms
11 R3 = 200 * 10^{\circ}3 // resistance 3 in kilo ohms
12 C1 = 100 * 10^- -12 // capacitance 1 in pico
     f a r a d s
13 C2=100*10 -12 // capacitance 2 in pico farads
14 C3 = 100 * 10 - 12 // capacitance 3 in pico farads
15 fr=1/(2*%pi*R1*C1*sqrt(6))16 fr = fr * 10^{\circ} - 3 // in kilo Hertz
```
17 mprintf ('The freqency of RC phase shift oscillator is %f  $Hz$ ', fr)

## <span id="page-18-0"></span>Find the capacitance value in Wien-bridge oscillator given value of R and Freq of oscillation

<span id="page-18-1"></span>Scilab code Solution 7.7 7

```
1 // Find the capacitance value in Wien-bridge
      o s c i l l a t o r
2 //Windows 10
3 // Scilab 6.0.0
4
5 clc ;
6 clear ;
7 close ;
8<br>9 R=100*10<sup>-3</sup>
                      1/r r e s is t a n c e in k i l o ohms
10 fr=10*10^3 // frequency of oscillation in kilo
      hertz
11 C = 1/(2 * %pi * R * fr)12 C = C * 10^12 // in pico Farad
13 mprintf ('The capacitance value in the Wien-bridge
```
## <span id="page-20-0"></span>Design Zener Shunt voltage regulator with given specifications

<span id="page-20-1"></span>Scilab code Solution 8.8 8

```
1 // Design Zener Shunt-Voltage regulator
2 //Windows 10
3 // Scilab 6.0.0
4
5 clc ;
6 clear ;
7 close ;
8
9 \text{Vo}=10 // in volts
10 Vinmin=20 // lowercase Vin in volts11 Vinmax=30 // uppercase Vin in volts12 Ilmin=30*10^-3 // lowercase Il in volts
13 Ilmax = 50*10 - 3 // uppercase Il in volts
14 Izmin=20*10^-3 // lowercase Iz in milli
     Ampere
15 Izmax = 40*10 -3 // uppercase Iz in milli
     Ampere
```

```
16 Vz = Vo17 Pz = Vz * Izmax18 mprintf ('Pz:\%. 2 f W', Pz)
19 //Pz=0.4W, Hence a 0.5Z 10 zener can be selected
20 Rlmin = (Vo/Ilmax)21 \text{Rlmax} = (\text{Vo}/\text{llmin})22 Rmax = ((Vinnax - Vo) / (Ilmin + Izmax))23 Rmin = ((Vinmin - Vo) / (Ilmax + Izmin))24 \text{ R} = (\text{Rmax} + \text{Rmin}) / 225 mprintf ('\nabla \times ) and \partial and \partial and \partial and \partial and \partial and \partial and \partial and \partial and \partial and \partial and \partial and \partial and \partial and \partial and \partial and \partial and \partial and \partial and \partial and \partial and \partial and \partial26 mprintf ('\nRlmax : \%d ohms', Rlmax)
27 mprintf ( \n\lambda : \%d ohms ', Rmax)
28 mprintf ( \n \nRmin : %d ohms ', Rmin )
29 mprintf (\ln R : \%d ohms', R)
```
## <span id="page-22-0"></span>Determine input,output impedance voltage and current gain given h-parameters of transistor

check Appendix [AP 2](#page-27-0) for dependency:

EX9.jpg

#### <span id="page-22-1"></span>Scilab code Solution 9.9 9

```
1 //Determine input&output impedance voltage and
     current gain given h-parameters of transistor
2 //Windows 10
3 // Scilab 6.0.0
4
5 clc ;
6 clear ;
7 close ;
8
9 Ic=3*10^-3 // collector current in milliAmpere
```

```
10 hfe = 60 // beta value
11 Vec=12 // in Volts
12 Vbe=0.6 // base emitter voltage in
       Volts
13 \text{Rc}=5.1*10^{\degree}3 // resistance in kilo ohms
14 Rb = 220 * 10^{\circ}3 // resistance in kilo ohms
15 hie=500 //in ohms
16 Zi=hie
17 \quad Zo = Rc18 Av = (-hf e * Rc) / hie19 mprintf ('Av:\%d', Av)
20 A1 = -hf e21 mprintf (\n \cdot \n \lambda \cdot \frac{\%}{d}, A_1)22 //from re model
23 Ib = (Vcc - Vbe) / Rb24 Ib1=Ib*10^6 // in micro Ampere
25 mprintf (\n \cdot \n \cdot \n \cdot 1f \cdot uA, Ib1)
26 Ie = hf e * Ib27 Ie1=Ie*10^{\circ}3 // in milli Ampere
28 mprintf (\ln \left( \frac{m}{2} \cdot 3 \cdot f \right) mA', Ie1)
29 re = (26 * 10^{\degree} - 3) / Ie30 mprintf (\gammanre :%.2 f ohms', re)
31 Zi=hfe*re
32 mprintf (\n\cdot) nZi: %. 1 f ohms ', Zi)
33 \quad Zo = Rc34 Zo = Zo * 10^{\degree} -335 mprintf (\ln Z_0:%.1 f k ohms', Zo)
36 Av = - Rc/re
37 mprintf ('\nabla ', Av )
38 Al = - hfe
39 mprintf (\n\lambda_1 : \%\d\lambda_2 : A_1)
```
## <span id="page-24-0"></span>Design Schmitt Trigger circuit using 2 silicon NPN transistors with given configuration

check Appendix [AP 1](#page-27-0) for dependency:

EX10.jpg

#### <span id="page-24-1"></span>Scilab code Solution 10.10 10

```
1 // Design schmitt trigger ckt using 2 silicon npn
     transistors with given config
2 //Windows 10
3 // Scilab 6.0.0
4
5 clc ;
6 clear ;
7 close ;
8
9 UTP=5 //\text{in volts}10 Vb2=5 //in volts
11 Vbe = 0.7 // in volts
12 \text{Vcc}=12 // in volts
```

```
13 LTP=3 // in volts
14 Ic = 2*10^{\degree} -3 // in milli Amperes
15 Ic2 = 2*10^{\degree} -3 // in milli Amperes
16 hfemin =100
17 UTP=Vb2
18 Ve = Vb2 - Vbe
19 mprintf (\forall nVe : \% 2 f V', Ve)
20 Ie = Ic21 Ie = Ie * 10^{\degree}322 mprintf (\ln Ie : %d mA', Ie)
23 Re=Ve/Ie
24 mprintf ( ' \nRe :%. 2 f k ohms ' , Re )
25 // taking q2 saturated
26 Vcesat=0.2 //in volts
27 IcRc2 = Vcc - Ve - Vcesat
28 mprintf (\langle \angle nIcRc2 :%.1 f V', IcRc2)
29 Rc2 = (Vcc - Ve - Vcesat)/Ic30 Rc2 = Rc2 * 10^{\degree} -331 mprintf (\lnRc2 :%. 2 f k ohms', Rc2)
32 I2 =0.1* Ic2
33 I2 = I2 * 10^{\circ}334 mprintf (\cdot \setminus nI2:\% . 2 \text{ f mA}, I2)35 R2=Vb2/I2
36 mprintf (\n\ln 2 : \%d k ohms', R2)
37 Ib2=Ic2/hfemin
38 Ib2 = Ib2 *10^6
39 mprintf (\cdot \n\ln b2 : \%d \n\ln \n, Ib2)
40 I1 = I2 + Ib241 // substituting the values and equating I1
42 // (Vcc–Vb2) / (Rc1+R1)=I1=0.2*10^-3+20*106-6
43 // 12-5/(Rc1+R1) = 0.22*10<sup>^</sup> -3
44 Rc1r1 =( Vcc - Vb2 ) / I1
45 //Rc1+R1=7/(0.22*10^{\degree}-3)46 //when q1 is on Vi=LTP=Vb2=3v47 Vi = LTP48 Vb1=3
49 Vb2 = 350 I1 = Vb2/R2
```

```
51 // I 1 = I 1 *10 ^ 3
52 mprintf (\ln 11 : %32 f mA', I1)
53 Ie = (Vb1 - Vbe) / Re54 Ic1=Ie
55 mprintf (\ln\left(1:\% . 2 \text{ f mA}\right), Ic1)
56 mprintf (\ln I e : \% 2 f m A', Ie)
57
58 // Vec=Re1 ( Ic1+I1) + I1 ( R1+R2)59 Rc1 = (Vcc - I1 * (Rc1r1 + R2)) / (Ie)60 Rc1 = Rc1 * 10^{\degree} -361 R1 = Rc1r1 - Rc1
62 //Rb<br>th feRe63 Rb = (hfemin * Re) / 1064 mprintf (\hbarRb:%.2 f k ohms', Rb)
```
# <span id="page-27-0"></span>Appendix

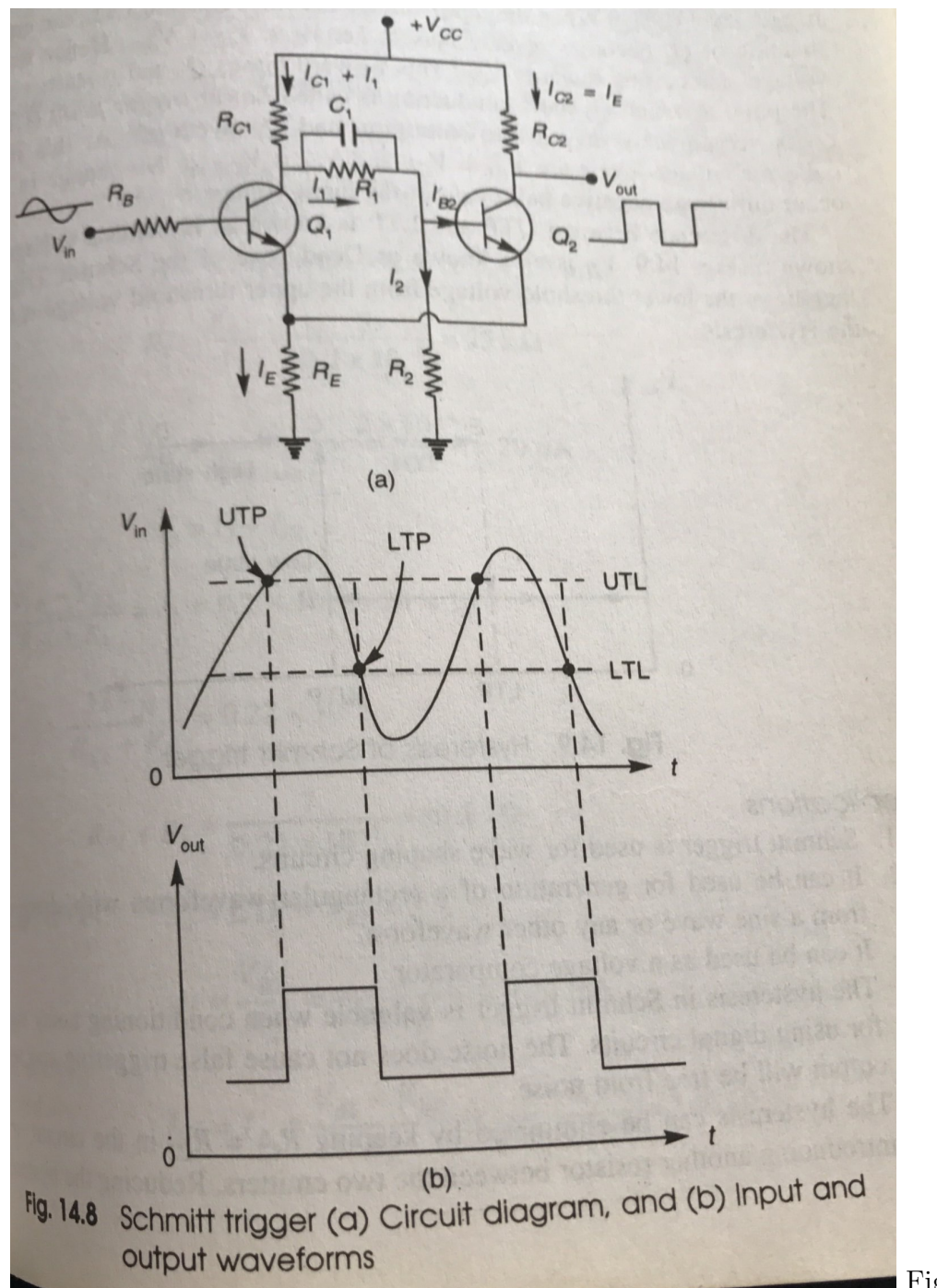

■ Fig6

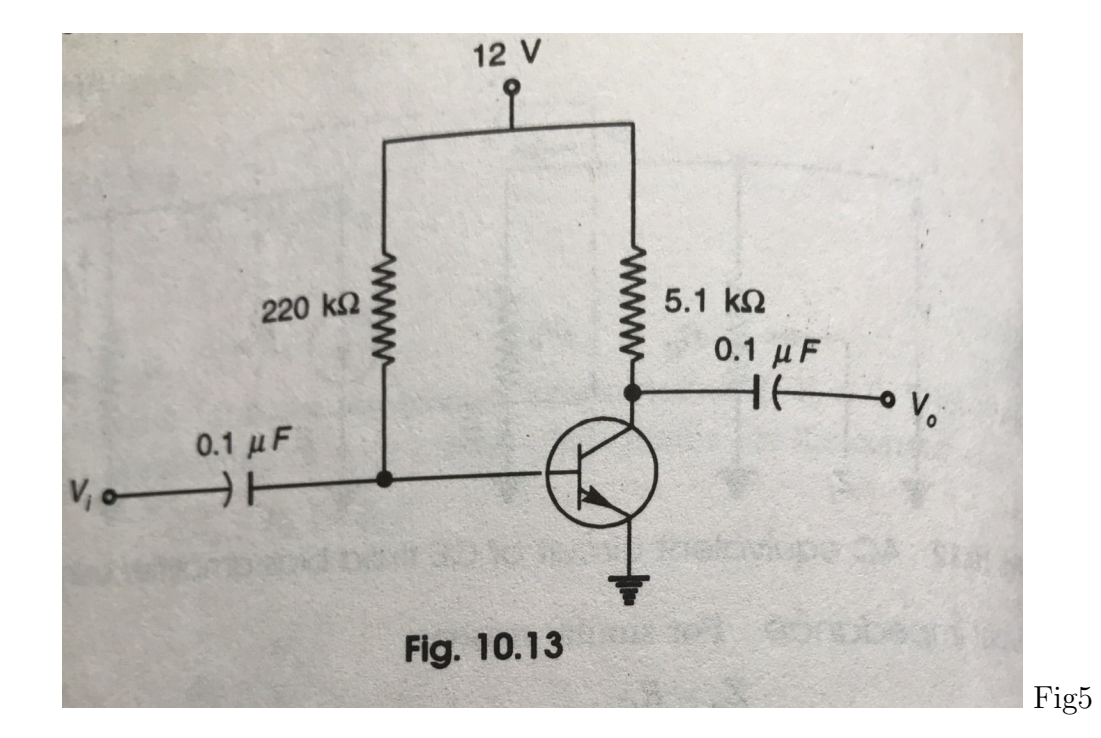

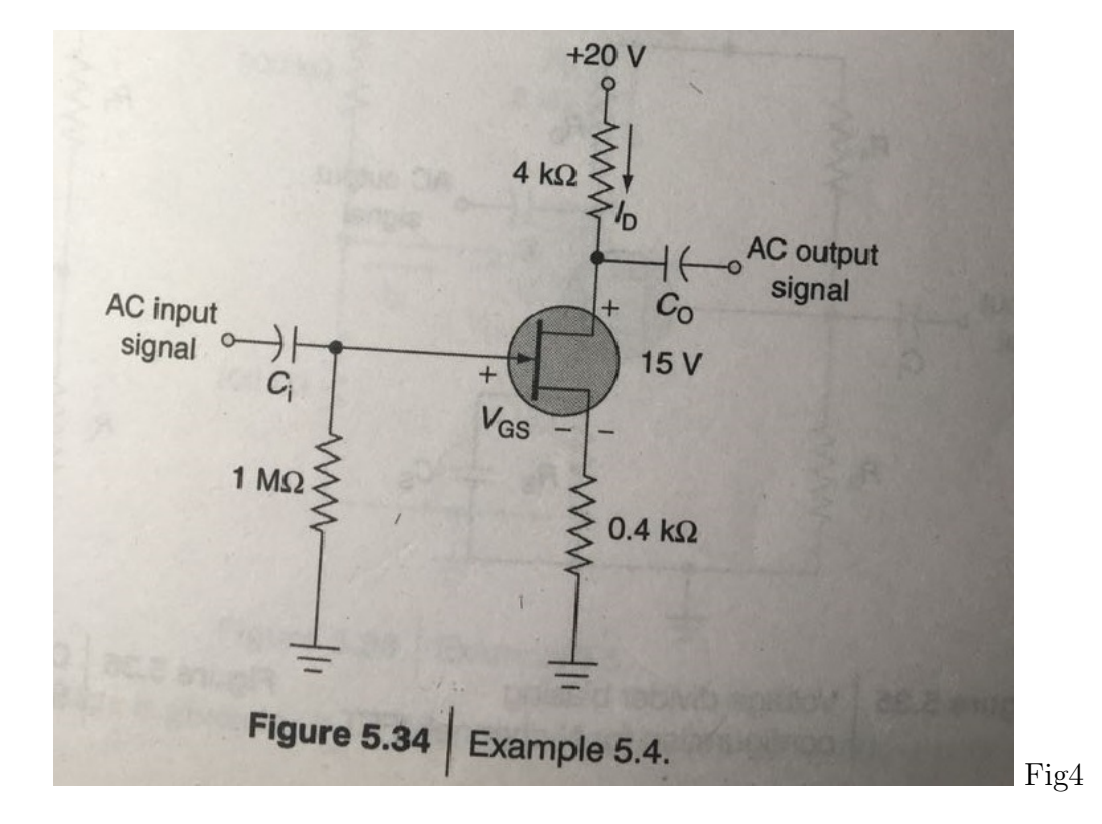

30

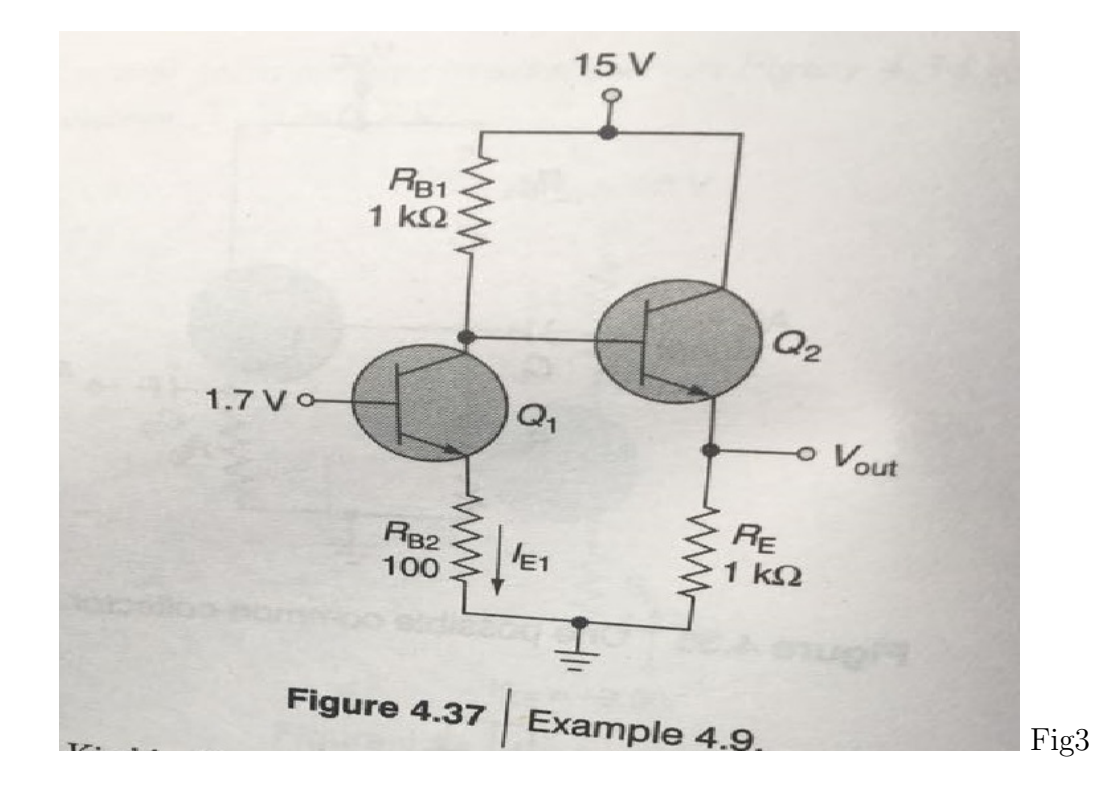

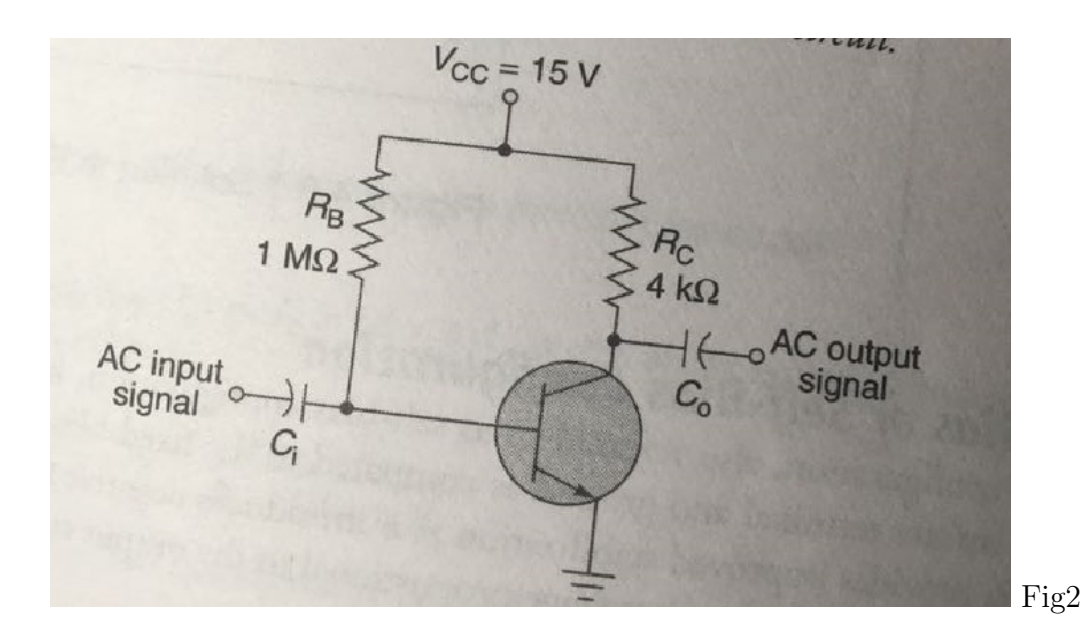

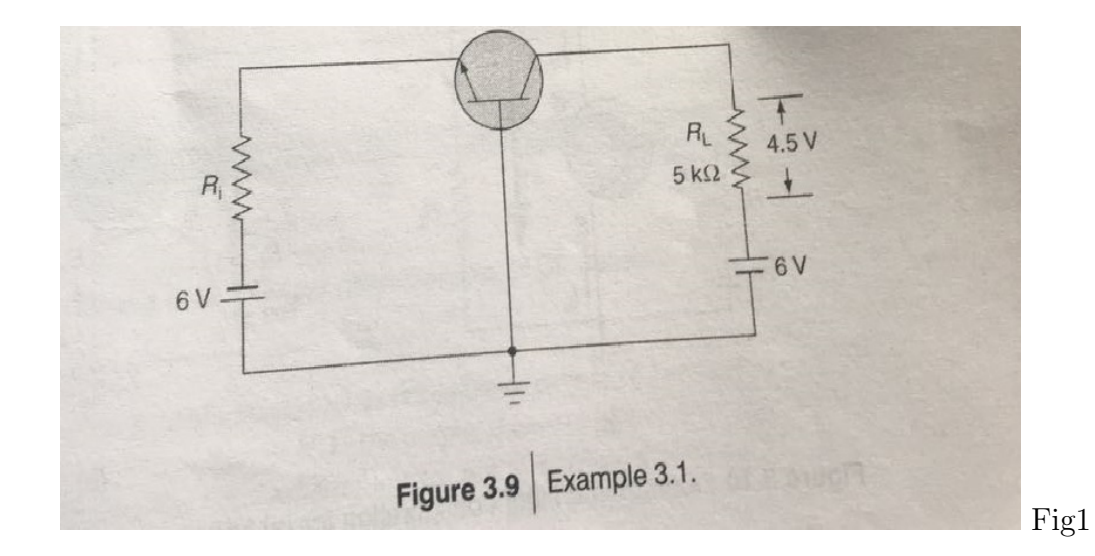